**Laboratorium modelowania i symulacji**

## **Ćwiczenie 4: Wektory i macierze (c.d.). Elementy grafiki 2-D.**

Program ćwiczenia obejmuje następujące zadania:

1. Zmienną *x* można skasować wprowadzając instrukcję instrukcji:

 $>> x = [ ]$ 

lub

>> clear x

Jaka jest różnica między tymi poleceniami? Przy okazji zapoznać się z funkcjami exist i isempty.

- 2. Dany jest wektor *x* zawierający elementy *x*1*, . . . , xn*. Zapisać instrukcje, które w możliwie najprostszy sposób obliczą:
	- $(a)$   $x_1x_2 + x_2x_1 + \ldots + x_nx_1;$
	- (b)  $(x_1 + x_n)(x_2 + x_{n-1}) \ldots (x_n + x_1);$
	- (c)  $(x_1 + x_2 + 2x_n)(x_2 + x_3 + 2x_{n-1}) \dots (x_{n-1} + x_n + 2x_2).$
- 3. W możliwie najprostszy sposób utworzyć poniższe tablice:

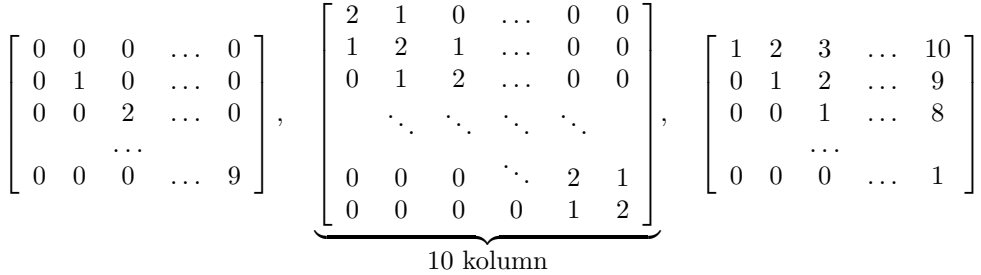

- 4. Jak posortować elementy wektora *x* w porządku malejącym (funkcja sort wykonuje to w porządku rosnącym)?
- 5. Dla  $x \in [-1, 1]$  narysuj w tym samym układzie współrzędnych wykresy funkcji:  $f_1(x) = x$ ,  $f_2(x) = x^3$ ,  $f_3(x) = x^5$ .

Nadać osi odciętych nazwę "x", a osi rzędnych — nazwę "y". Całemu rysunkowi nadać tytuł "Funkcje potęgowe". Ponadto użyć funkcji text do umieszczenia w odpowiednich miejscach na rysunku opisów odpowiednich wykresów (tzn. napisów 'y=x', 'y=x^3', oraz 'y=x^5'). Co spowoduje wywołanie funkcji grid?

- 6. Narysować wykres funkcji  $f_1(t) = \sin(t)$  dla  $t \in [0, 2\pi]$ . Następnie na tym samym rysunku i w tym samym układzie współrzędnych dorysować wykres funkcji  $f_2(t) = \sin(t + 0.25)$  (jak to robić bez zmazania wykresu już istniejącego?). Następnie dodać jeszczę wykres funkcji *f*3(*t*) = sin(*t* + 0*.*5). W rezultacie na jednym wykresie powinny być widoczne trzy przesunięte w fazie sinusoidy.
- 7. Wygenerować losowo przy użyciu funkcji randn (nb. czym różni się ona od funkcji rand?) macierz *A ∈* R <sup>20</sup>*×*20, a następnie określić wektor *λ* jej wartości własnych.

Jak zinterpretować rezultat wykonania polecenia plot(lambda,'x')?

- 8. Na jednym rysunku umieścić jeden pod drugim wykresy funkcji  $f_1(\theta) = \text{Re} [\exp(j\theta)]$  oraz  $f_2(\theta) =$ Im  $[\exp(j\theta)]$  dla  $\theta \in [0, 2\pi]$ .
- 9. Używając odpowiednio procedur bar, stairs i stem narysować wykresy funkcji
	- (a) exp(*−x* 2 ) na siatce -2.9:0.2:2.9;
	- (b) sin(*x*) na siatce 0:0.25:10;
	- (c) sin(*x* 2 ) exp(*−x*) na siatce 0:0.1:4.

W jakich sytuacjach powyższe procedury mogą okazać się pożyteczne?

- 10. Narysować trójkąt, kwadrat i okrąg, a ich wnętrza wypełnić odpowiednio kolorami czerwonym, zielonym i niebieskim.
- 11. Proszę zapoznać się z opisem procedury fplot, a następnie przy jej użyciu narysować wykres funkcji cos(tg(*πx*)) w przedziale [0*,* 1]. Dlaczego fplot jest w tym przypadku bardziej odpowiednie niż plot?
- 12. Równania orbity Merkurego względem Ziemi są określone równaniami

$$
x(t) = 93 \cos t + 36 \cos 4.15t
$$
  

$$
y(t) = 93 \sin t + 36 \sin 4.15t
$$

Narysować odpowiedni wykres we wspólrzędnych (*x, y*). Przyjąć, że *t ∈* [0*,* 44*π/*3] i do oblicze/n wziąć punkty z tego przedziału z krokiem *π/*360. Otrzymany wykres nosi nazwę *epitrochoidy*.

Jak spowodować aby długości obu osi na ekranie były jednakowe (ekran powoduje, że zamiast kwadratu widzimy prostokąt)?

13. Narysować we współrzędnych biegunowych wykres funkcji *r* = cos(2*θ*). Co spowoduje wywołanie dodatkowo funkcji grid?

Narysować również *spiralę Archimedesa* daną wzorem *r* = *kθ*, gdzie *k >* 0.

- 14. Okrąg na płaszczyznie zespolonej o środku w początku układu współrzędnych i promieniu *r* jest określa wzór *z* = *rejθ*. Narysować pięć koncentrycznych okręgów o promieniach 1, 2, 3, 4 i 5, używając przy tym pięciu róznych typów (symboli).
- 15. Narysować poniższe krzywe we współrzędnych biegunowych dla  $0 \le \theta \le 2\pi$ .
	- (a)  $r = 3(1 \cos \theta)$ (b)  $r = 2(1 + \cos \theta)$ (c)  $r = 2(1 + \sin \theta)$ (d)  $r = \cos 3\theta$ (e)  $r = \exp \frac{\theta}{4\pi}$

## 16. Celem zadania jest powtórzenie pewnych funkcji graficznych i matematycznych.

(a) Narysować wykres sygnału

$$
y(t) = 1 - 2\exp(-t)\sin(t), \text{ gdzie } 0 \leq t \leq 8
$$

Oś odciętych X opisać jako "Czas", oś rzędnych Y — jako "Amplituda", a całemu wykresowi nadać tytuł "Wykładniczo zanikające oscylacje".

(b) Narysować wykres sygnału

$$
y(t) = 5 \exp(-0.2t) \cos(0.9t - 30^{\circ}) + 0.8 \exp(-2t), \text{ gdzie } 0 \le t \le 30
$$

(c) Dla  $0 \leq t \leq 10$  narysować przebiegi sygnałów

$$
y(t) = 1.23 \cos(2.83t + 240^{\circ}) + 0.625
$$
 oraz  $x(t) = 0.625$ 

na jednym wykresie i określić  $y(t = 0)$  oraz  $y(t = 10)$ .

(d) Dla  $0 \le t \le 20$  narysować na jednym wykresie przebiegi

$$
y_1(t) = 2.62 \exp(-0.25t) \cos(2.22t + 174^\circ) + 0.6
$$
  
\n $y_2(t) = 2.62 \exp(-0.25t) + 0.6$   
\n $y_3(t) = 0.6$ 

Ograniczyć wykres do wartości *y* pomiędzy -2 i +3. Znaleźć minimalną i maksymalną wartość sygnału *y*1.

(e) Dla  $0 \le t \le 25$  narysować na jednym wykresie

$$
y_1(t) = 1.25 \exp(-t)
$$
  
\n
$$
y_2(t) = 2.02 \exp(-0.3t)
$$
  
\n
$$
y_3(t) = 2.02 \exp(-0.3t) \cos(0.554t - 128^\circ) + 1.25 \exp(-t)
$$

Ograniczyć oś Y do zakresu od -0.2 do + 1 oraz oś X — od 0 do 16. Znaleźć również następujące wartości dla sygnału  $y_3(t)$ :  $y(t = 0)$ ,  $y_{\text{min}}$ ,  $y_{\text{max}}$  i  $y(t = 12)$ .

17. Utworzyć wektor 101-elementowy, zawierający na przemian elementy +1 i -1. Narysować elementy tego wektora przy użyciu instrukcji *plot*.